# TOOVIL 公交228路的时间表和线路图

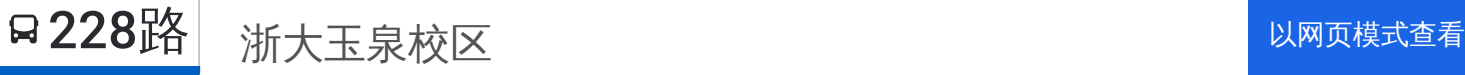

公交228((浙大玉泉校区))共有2条行车路线。工作日的服务时间为: (1) 浙大玉泉校区: 00:00 - 23:50(2) 火车东站西: 00:00 - 23:50 使用Moovit找到公交228路离你最近的站点,以及公交228路下班车的到站时间。

# 方向**:** 浙大玉泉校区

14站 [查看时间表](https://moovitapp.com/hangzhou___%E6%9D%AD%E5%B7%9E-5015/lines/228%E8%B7%AF/644346/2591925/zh-cn?ref=2&poiType=line&customerId=4908&af_sub8=%2Findex%2Fzh-cn%2Fline-pdf-Hangzhou___%25E6%259D%25AD%25E5%25B7%259E-5015-1051400-644346&utm_source=line_pdf&utm_medium=organic&utm_term=%E6%B5%99%E5%A4%A7%E7%8E%89%E6%B3%89%E6%A0%A1%E5%8C%BA)

火车东站西

天城路范家路口

濮家新村

闸弄口新村

公交总公司南

宝善桥

市体育馆

武林广场南

武林门

胜利新村

松木场

黄龙洞

浙大附中

浙大公交站

## 公交**228**路的时间表

往浙大玉泉校区方向的时间表

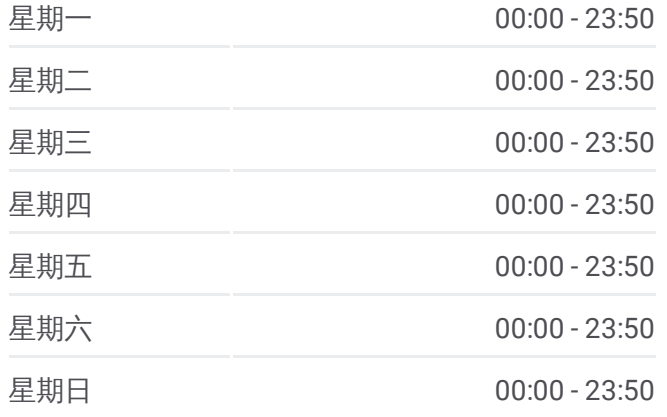

#### 公交**228**路的信息

方向**:** 浙大玉泉校区 站点数量**:** 14 行车时间**:** 20 分 途经站点**:**

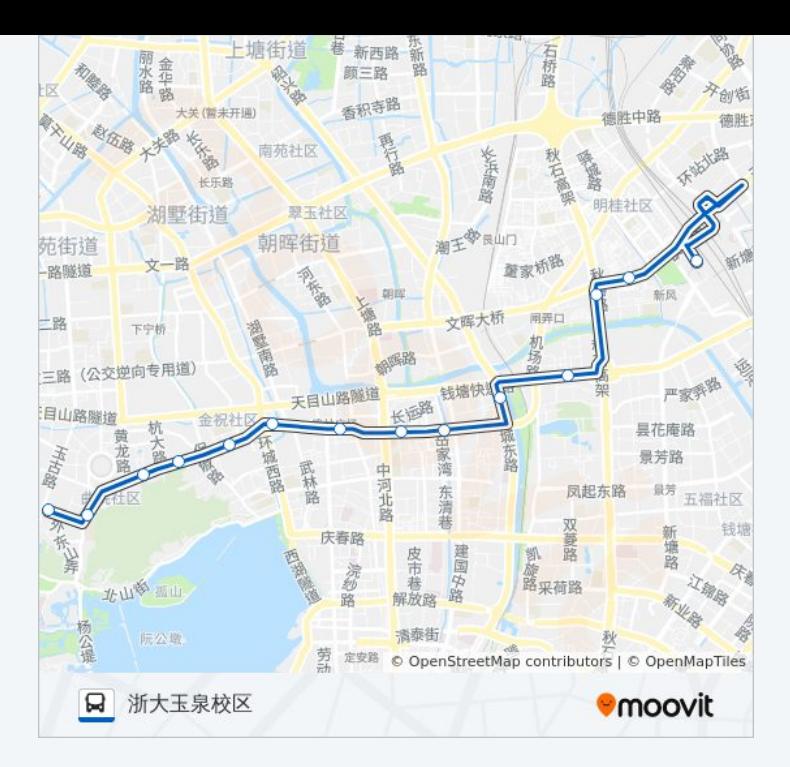

# 方向 **:** 火车东站西 15站 [查看时间表](https://moovitapp.com/hangzhou___%E6%9D%AD%E5%B7%9E-5015/lines/228%E8%B7%AF/644346/2591926/zh-cn?ref=2&poiType=line&customerId=4908&af_sub8=%2Findex%2Fzh-cn%2Fline-pdf-Hangzhou___%25E6%259D%25AD%25E5%25B7%259E-5015-1051400-644346&utm_source=line_pdf&utm_medium=organic&utm_term=%E6%B5%99%E5%A4%A7%E7%8E%89%E6%B3%89%E6%A0%A1%E5%8C%BA)

浙大附中

黄龙洞

松木场

胜利新村

武林门

武林广场南

市体育馆

宝善桥

体育场路陈衙营

公交总公司南

闸弄口新村

濮家新村

天城路范家路口

火车东站西

### 公交 **2 2 8**路的时间表

往火车东站西方向的时间表

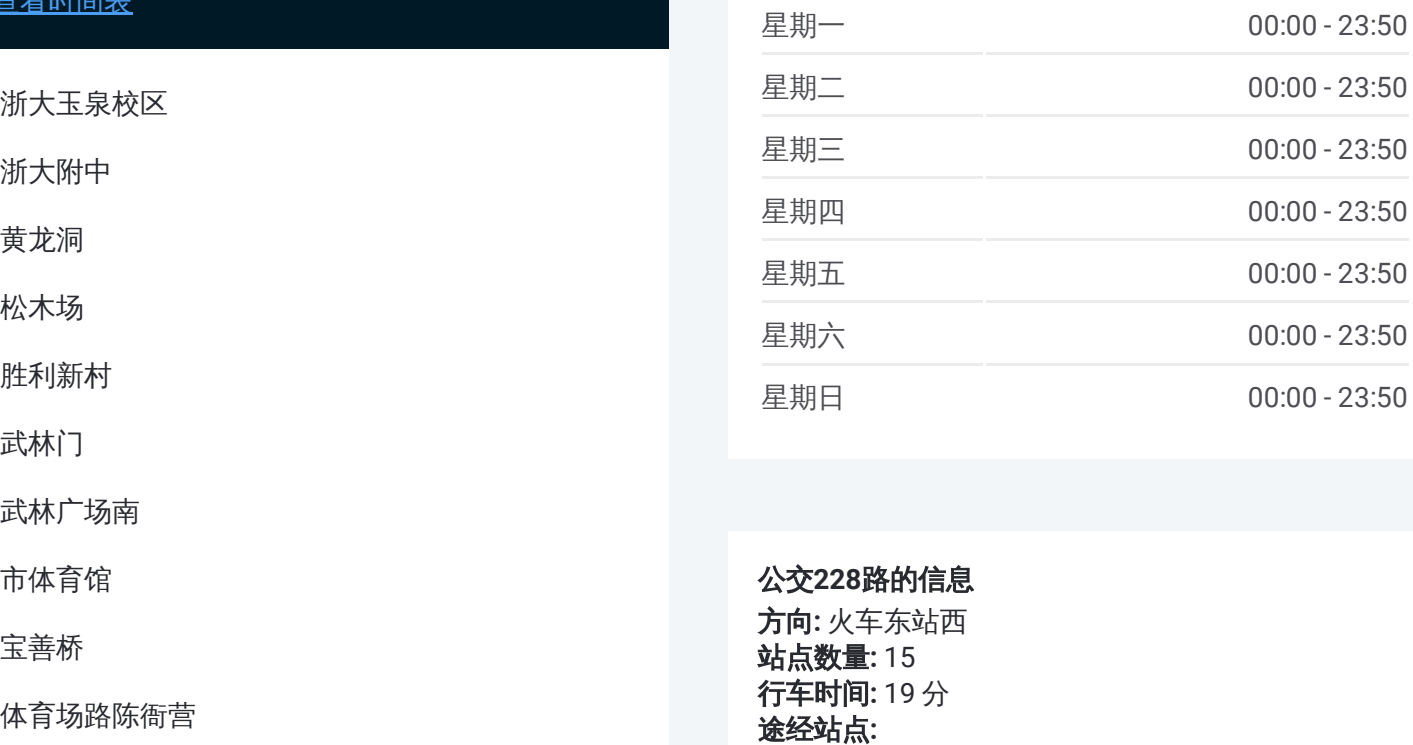

#### 公交 **2 2 8**路的信息

方向 **:** 火车东站西 **站点数量:**15 **行车时间:** 19 分 途经站点

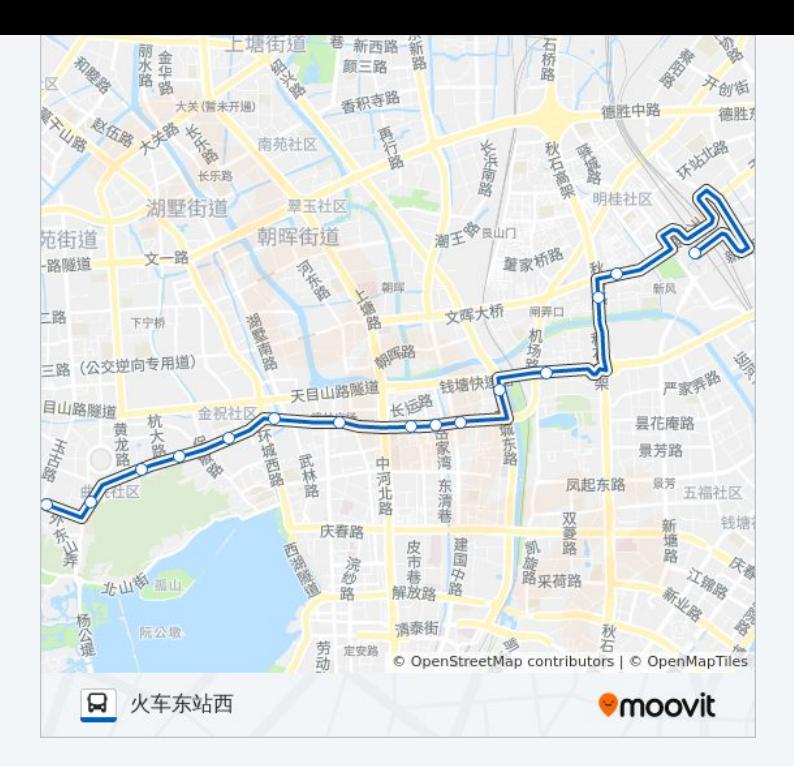

你可以在moovitapp.com下载公交228路的PDF时间表和线路图。使用Moovit [应用程式查询杭州的实时公交、列车时刻表以及公共交通出行指南。](https://moovitapp.com/hangzhou___%E6%9D%AD%E5%B7%9E-5015/lines/228%E8%B7%AF/644346/2591925/zh-cn?ref=2&poiType=line&customerId=4908&af_sub8=%2Findex%2Fzh-cn%2Fline-pdf-Hangzhou___%25E6%259D%25AD%25E5%25B7%259E-5015-1051400-644346&utm_source=line_pdf&utm_medium=organic&utm_term=%E6%B5%99%E5%A4%A7%E7%8E%89%E6%B3%89%E6%A0%A1%E5%8C%BA)

关于[Moovit](https://editor.moovitapp.com/web/community?campaign=line_pdf&utm_source=line_pdf&utm_medium=organic&utm_term=%E6%B5%99%E5%A4%A7%E7%8E%89%E6%B3%89%E6%A0%A1%E5%8C%BA&lang=en) · MaaS[解决方案](https://moovit.com/maas-solutions/?utm_source=line_pdf&utm_medium=organic&utm_term=%E6%B5%99%E5%A4%A7%E7%8E%89%E6%B3%89%E6%A0%A1%E5%8C%BA) · [城市列表](https://moovitapp.com/index/zh-cn/%E5%85%AC%E5%85%B1%E4%BA%A4%E9%80%9A-countries?utm_source=line_pdf&utm_medium=organic&utm_term=%E6%B5%99%E5%A4%A7%E7%8E%89%E6%B3%89%E6%A0%A1%E5%8C%BA) · Moovit社区

© 2023 Moovit - 版权所有

查看实时到站时间

 $\sum_{\text{Web App}}$   $\left( \bigstar \frac{\text{App Store}}{\text{Left}} \right)$ **Example Play**